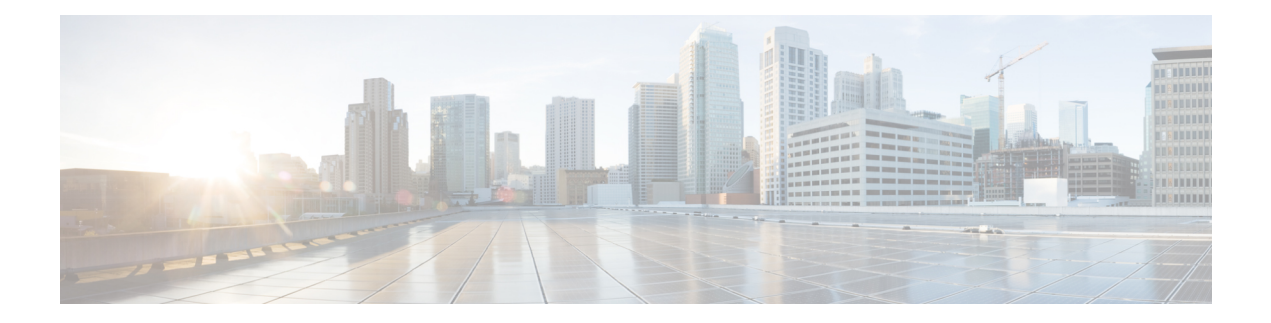

## **Configuring the Network**

 $\mathbf I$ 

Information pertaining to configuring the network is available in the Cisco NCS 2000 Series Network Configuration Guide. The chapters covered within this guide are listed in the following table.

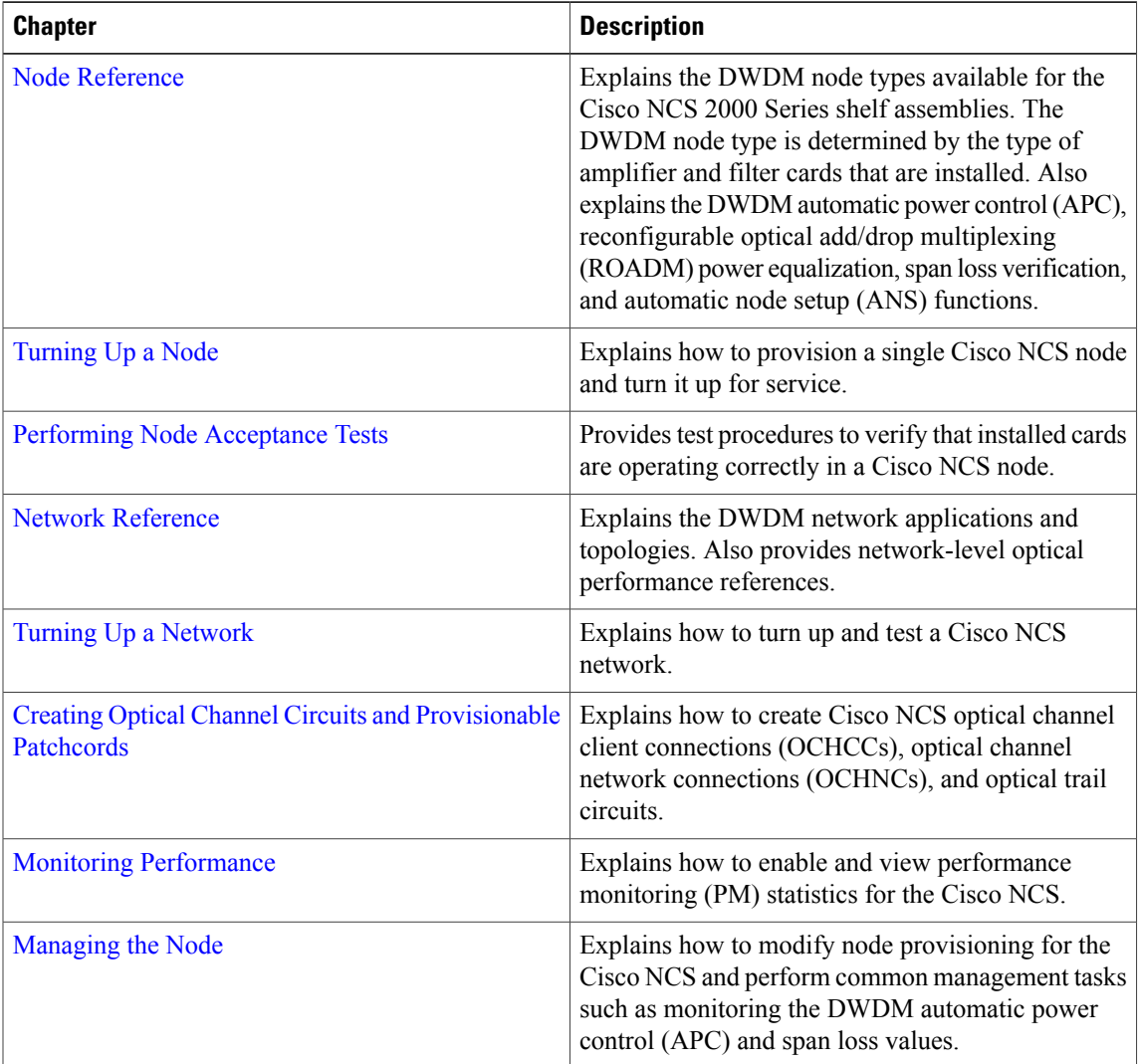

 $\mathbf I$ 

I

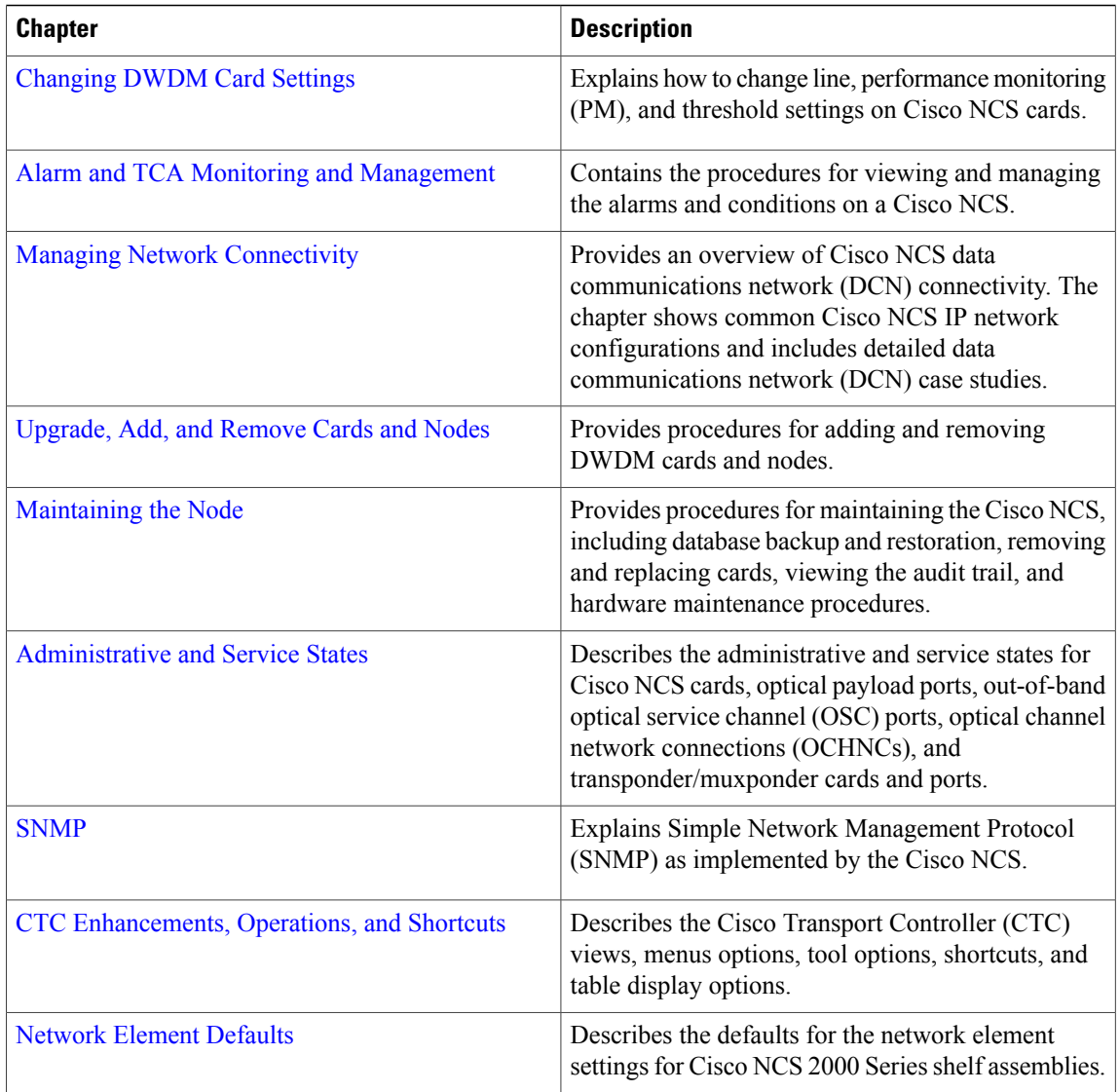